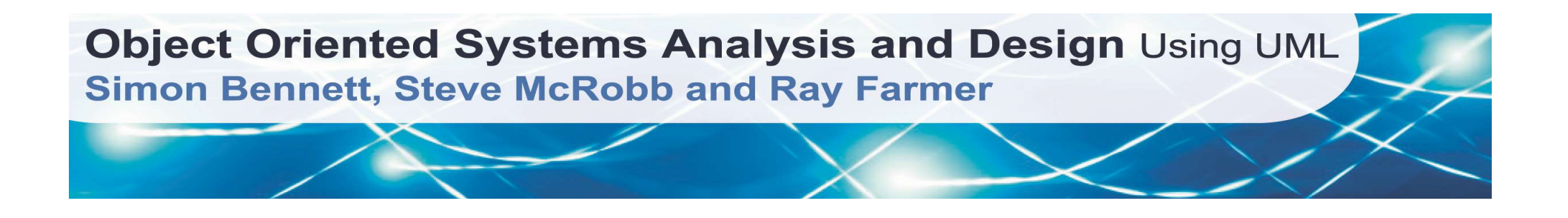

# Based on Chapter 9<br>Based on Chapter 9<br>Driented Systems Analysis<br>d Design Using UML<br>lition, McGraw Hill, 2010<br>© 2010 Bennett, McRobb and Farmer Object Interaction – Sequence Diagrams Based on Chapter 9 Bennett, McRobb and Farmer Object Oriented Systems Analysis and Design Using UML 4<sup>th</sup> Edition, McGraw Hill, 2010

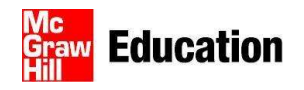

## In This Lecture You Will Learn:

- In This Lecture You Will Learn:<br>• how to develop object interaction from use cases; cases; In This Lecture You Will Learn:<br>• how to develop object interaction from use<br>cases;<br>• how to model object interaction using an<br>interaction sequence diagram; III THIS LECture You VVIII Learn.<br>• how to develop object interaction from use<br>cases;<br>• how to model object interaction using an<br>interaction sequence diagram;<br>• how to cross-check between interaction<br>diagrams and a class d
- interaction sequence diagram;
- diagrams and a class diagram.

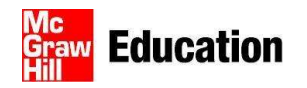

# Object Messaging

Objects communicate by sending messages. Sending the message getCost() to an Advert object, might use the following syntax.

currentadvertCost = anAdvert.getCost()

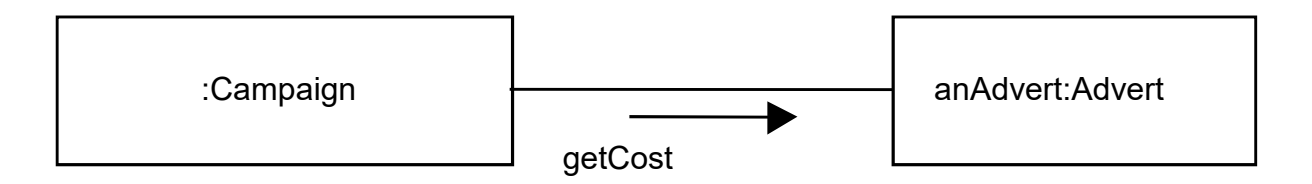

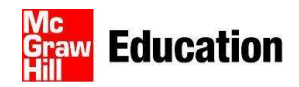

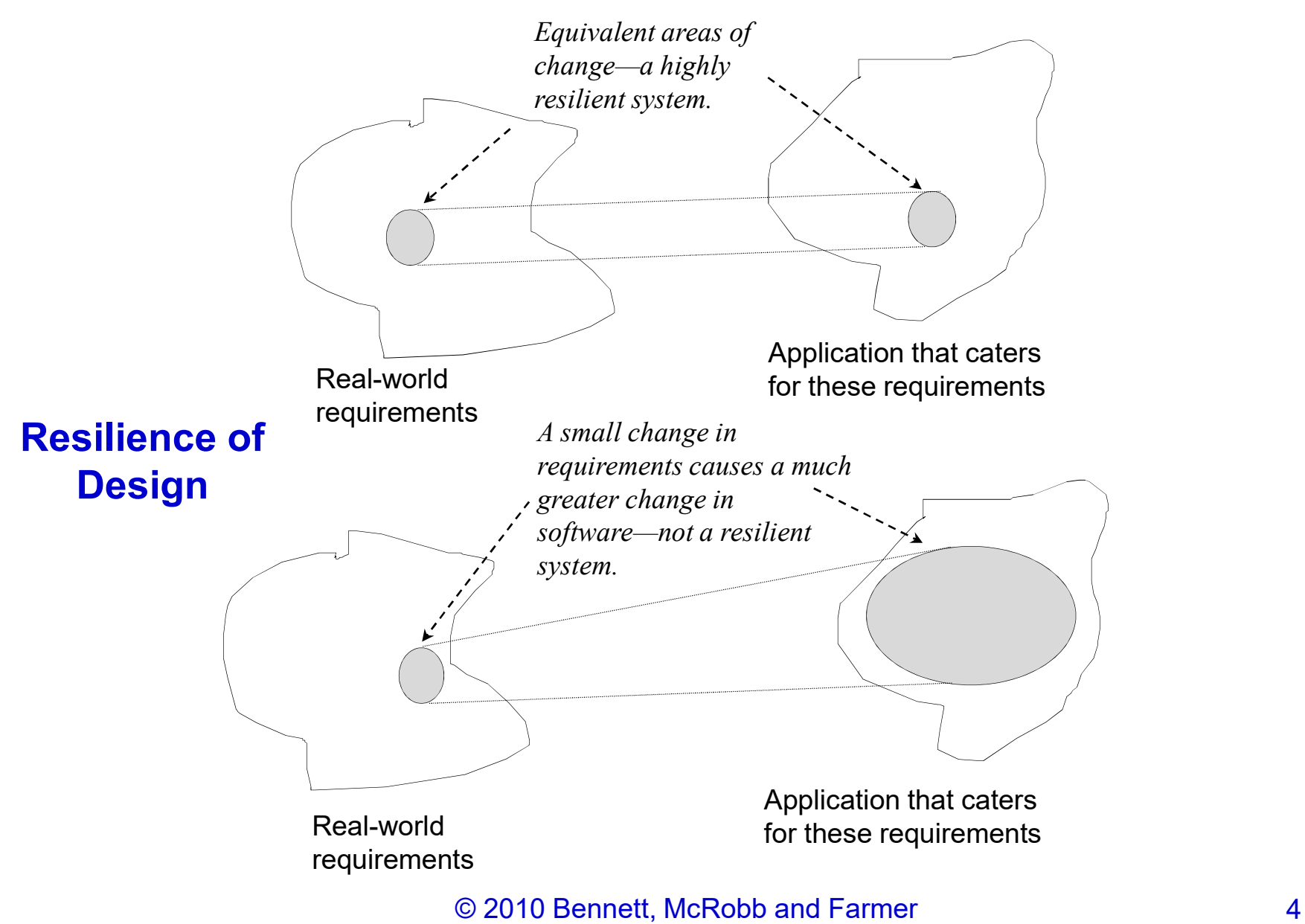

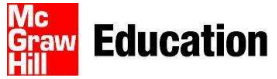

### Interaction & Collaboration

- Interaction & Collaboration<br>• A collaboration is a group of objects or<br>classes that work together to provide an Interaction & Collaboration<br>A collaboration is a group of objects or<br>classes that work together to provide an<br>element of functionality or behaviour. Interaction & Collaboration<br>A collaboration is a group of objects or<br>classes that work together to provide an<br>element of functionality or behaviour.<br>An interaction defines the message Interaction & Collaboration<br>
• A collaboration is a group of objects or<br>
classes that work together to provide an<br>
element of functionality or behaviour.<br>
• An interaction defines the message<br>
passing between lifelines (e.
- Interaction & Collaboration<br>A collaboration is a group of objects or<br>classes that work together to provide an<br>element of functionality or behaviour.<br>An interaction defines the message<br>passing between lifelines (e.g. object A collaboration is a group of objects or<br>classes that work together to provide an<br>element of functionality or behaviour.<br>An interaction defines the message<br>passing between lifelines (e.g. objects)<br>within the context of a c A collaboration is a group of objects or classes that work together to provide an element of functionality or behaviour.<br>An interaction defines the message passing between lifelines (e.g. objects) within the context of a c

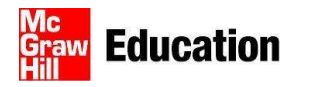

# Modelling Interactions

- Modelling Interactions<br>• Interactions can be modelled using various<br>notations notations Modelling Interactions<br>
Interactions<br>
Interactions<br>
— Interaction sequence diagrams<br>
— Communication diagrams<br>
— Communication diagrams Modelling Interactions<br>
Interactions<br>
- Interaction sequence diagrams<br>
- Communication diagrams<br>
- Interaction overview diagrams<br>
-Modelling Interactions<br>
nteractions can be modelled using vari<br>
notations<br>
– Interaction sequence diagrams<br>
– Communication diagrams<br>
– Interaction overview diagrams<br>
– Timing diagrams nteractions can be mode<br>
notations<br>
– Interaction sequence diagr<br>
– Communication diagrams<br>
– Interaction overview diagrams<br>
– Timing diagrams
	-
	-
	-
	-

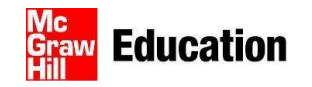

## Sequence Diagrams

- **Sequence Diagrams**<br>• Shows an interaction between lifelines (e.g.<br>objects) arranged in a time sequence. objects) arranged in a time sequence.
- Sequence Diagrams<br>• Shows an interaction between lifelines (e.g. objects) arranged in a time sequence.<br>• Can be drawn at different levels of detail and to meet different purposes at several stages in the development life meet different purposes at several stages in the development life cycle. • Shows an interaction between lifelines (e.g.<br>
objects) arranged in a time sequence.<br>
• Can be drawn at different levels of detail and to<br>
meet different purposes at several stages in the<br>
development life cycle.<br>
• Typic
- interaction that occurs for one use case or for one operation.

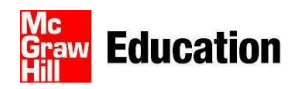

## Sequence Diagrams

- 
- **Sequence Diagram**<br>• Vertical dimension shows time.<br>• Objects (or subsystems or other connichiects) involved in interaction appear **Sequence Diagrams**<br>• Vertical dimension shows time.<br>• Objects (or subsystems or other connectable<br>objects) involved in interaction appear<br>horizontally across the page and are objects) involved in interaction appear horizontally across the page and are represented by lifelines. • Vertical dimension shows time.<br>• Objects (or subsystems or other connectable objects) involved in interaction appear<br>horizontally across the page and are<br>represented by lifelines.<br>• Messages are shown by a solid horizont • Vertical dimension shows time.<br>
• Objects (or subsystems or other connectable<br>
objects) involved in interaction appear<br>
horizontally across the page and are<br>
represented by lifelines.<br>
• Messages are shown by a solid hor
- arrow.
- shown by a rectangle on the relevant lifeline.

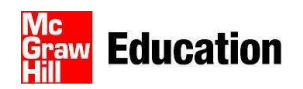

## Sequence diagram

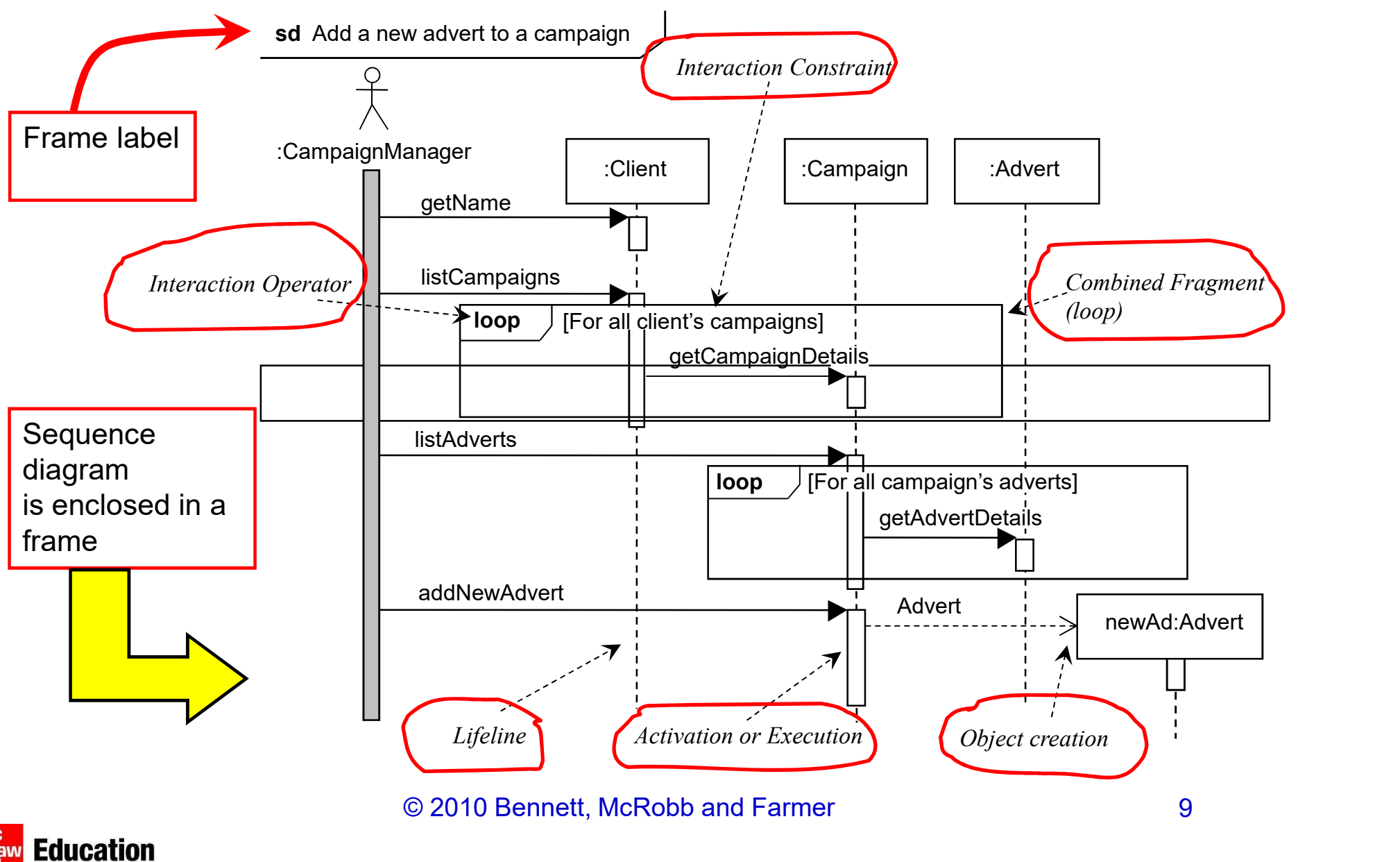

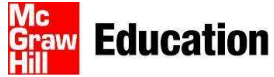

# Sequence Diagram

- **Sequence Diagram**<br>• Iteration is represented by *combined fragment*<br>rectangle with the *interaction operator* 'loop'. rectangle with the interaction operator 'loop'.
- **Sequence Diagram**<br>• Iteration is represented by *combined fragment*<br>rectangle with the *interaction operator* 'loop'.<br>• The loop combined fragment only executes if the<br>guard condition in the interaction constraint<br>evaluat guard condition in the interaction constraint evaluates as true. • Iteration is represented by *combined fragment*<br>rectangle with the *interaction operator* 'loop'.<br>• The loop combined fragment only executes if the<br>guard condition in the interaction constraint<br>evaluates as true.<br>• Objec
- arrow (dashed) going to the object symbol for the Advert lifeline.

## Synchronous Message

**Synchronous Message<br>• A synchronous message or procedural call<br>is shown with a full arrowhead, causes the<br>involving energing to support evention** is shown with a full arrowhead, causes the invoking operation to suspend execution until the focus of control has been returned to it.

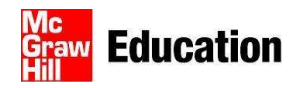

#### Further Notation

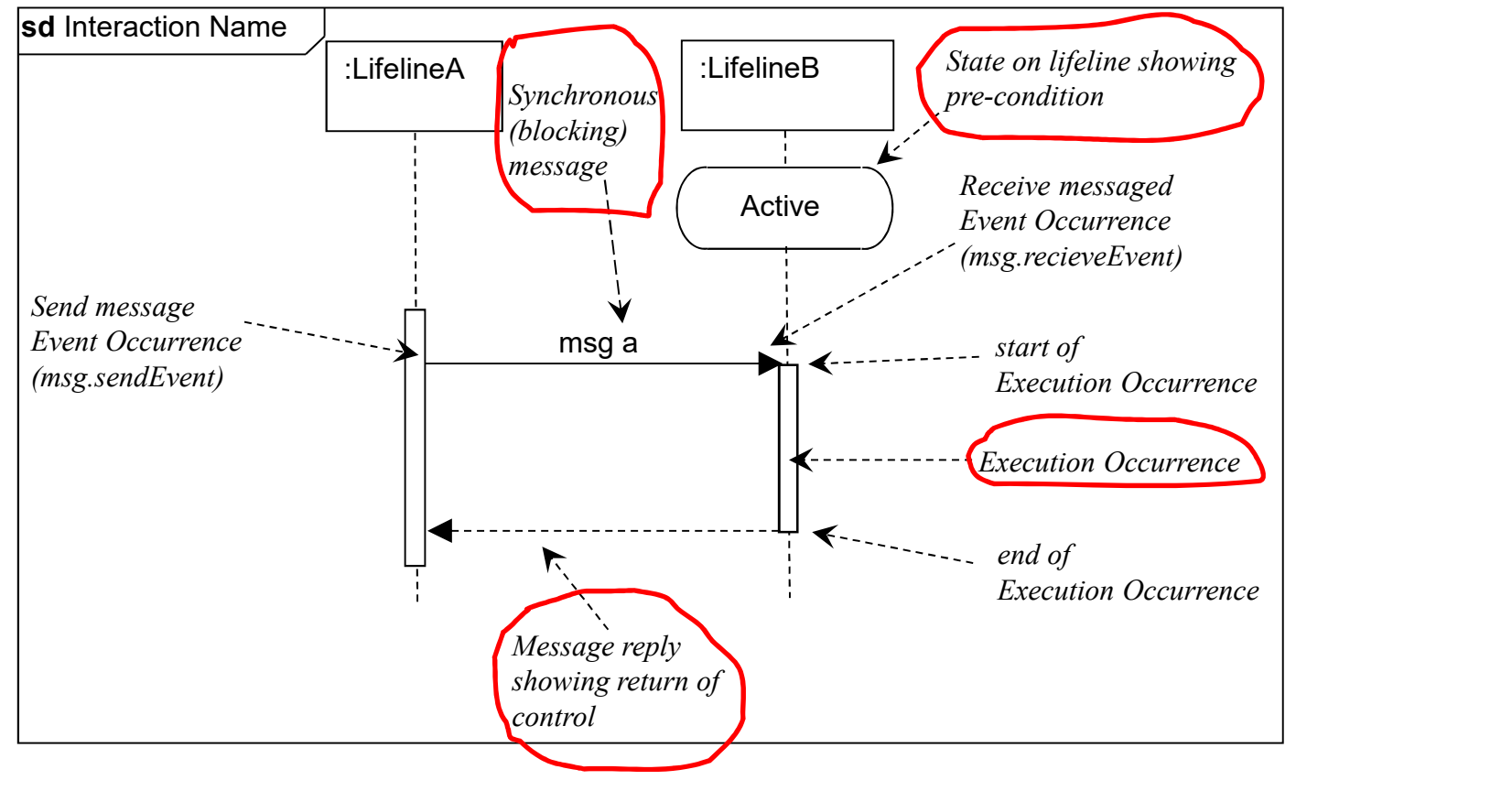

© 2010 Bennett, McRobb and Farmer 12

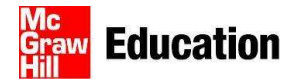

# Boundary & Control Classes

- **Boundary & Control Classes**<br>• Most use cases imply at least one boundary<br>object that manages the dialogue between the<br>actor and the system in the next sequence object that manages the dialogue between the **Boundary & Control Classes**<br>Most use cases imply at least one boundary<br>object that manages the dialogue between the<br>actor and the system – in the next sequence<br>diagram it is represented by the lifeline<br>: AddAdvertUI diagram it is represented by the lifeline :AddAdvertUI • Most use cases imply at least one boundary<br>• Most use cases imply at least one boundary<br>object that manages the dialogue between the<br>actor and the system – in the next sequence<br>diagram it is represented by the lifeline<br>
- : AddAdvert and this manages the overall object communication.

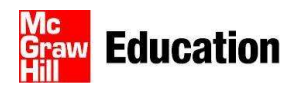

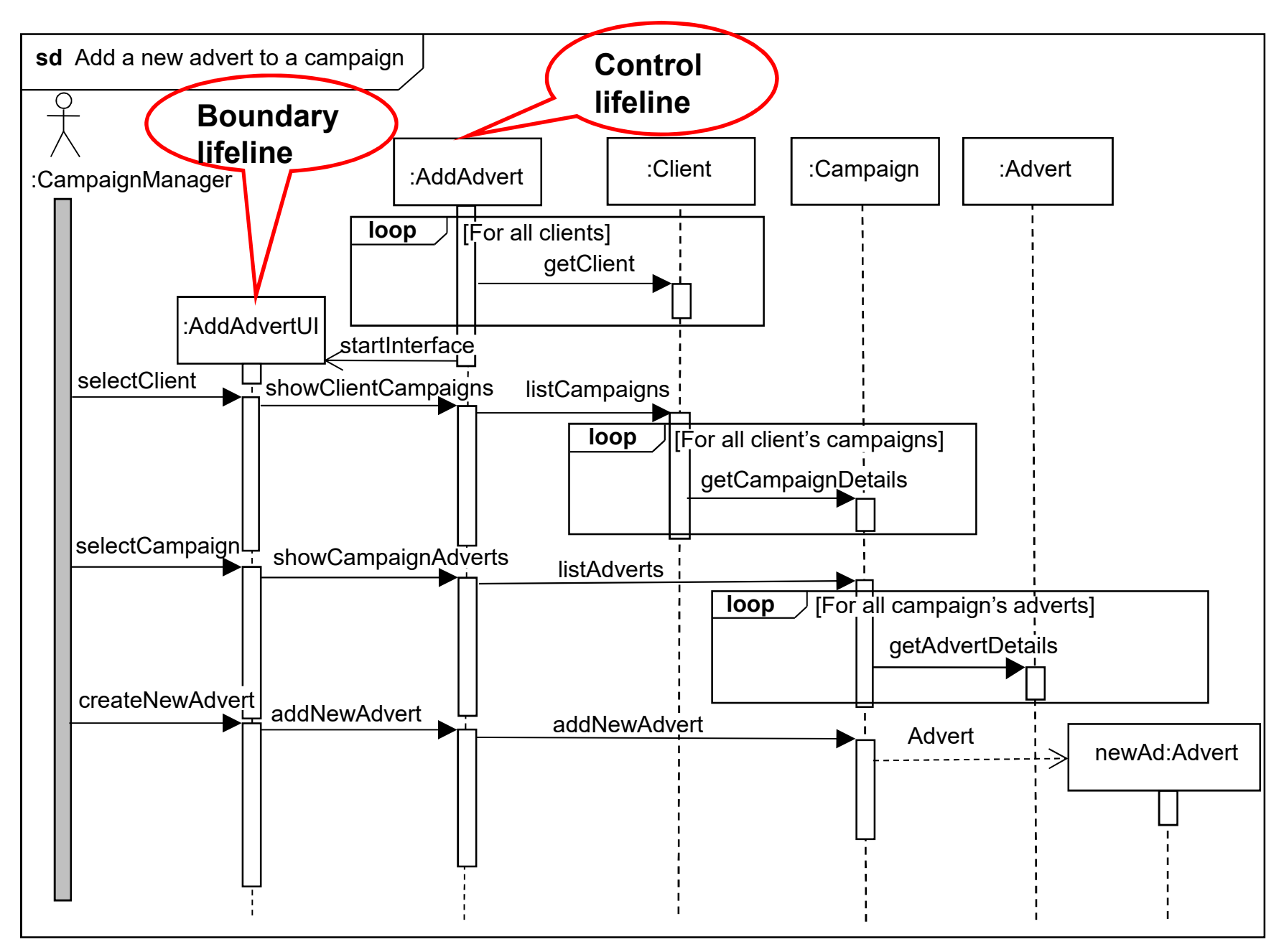

© 2010 Bennett, McRobb and Farmer 14

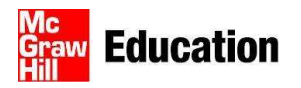

## Object Destruction

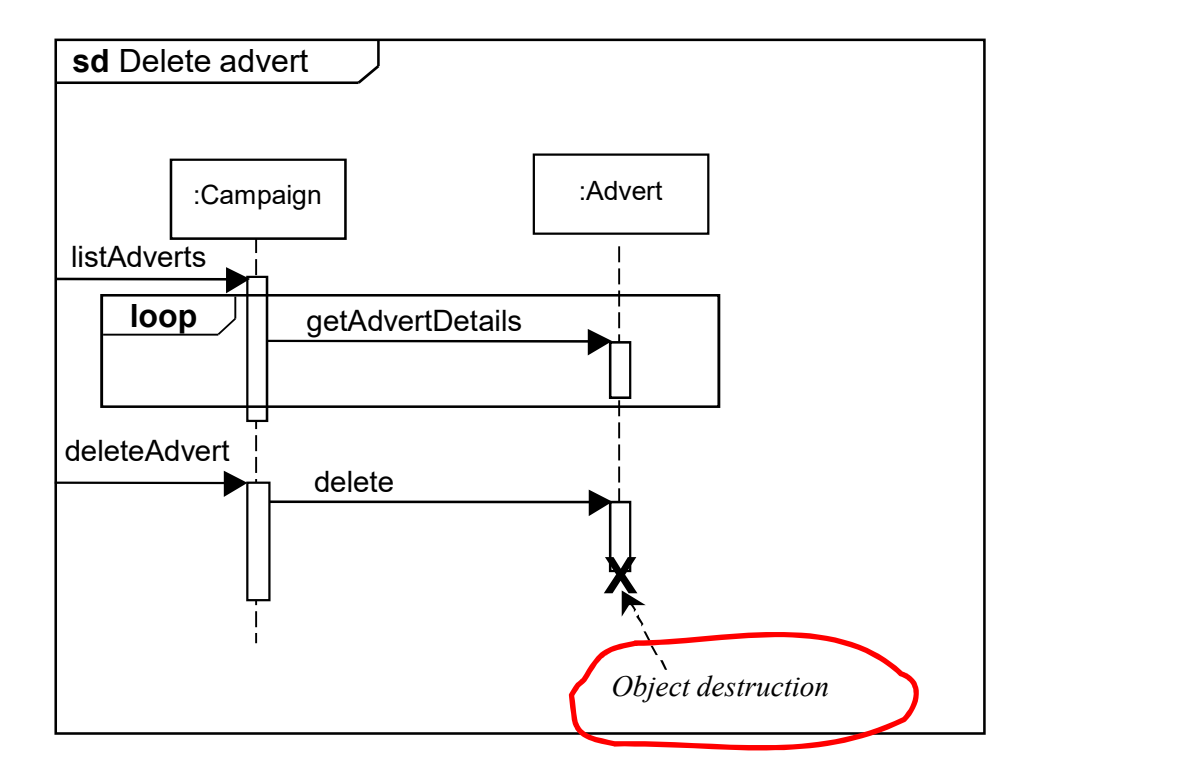

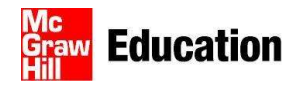

# Reflexive Messages

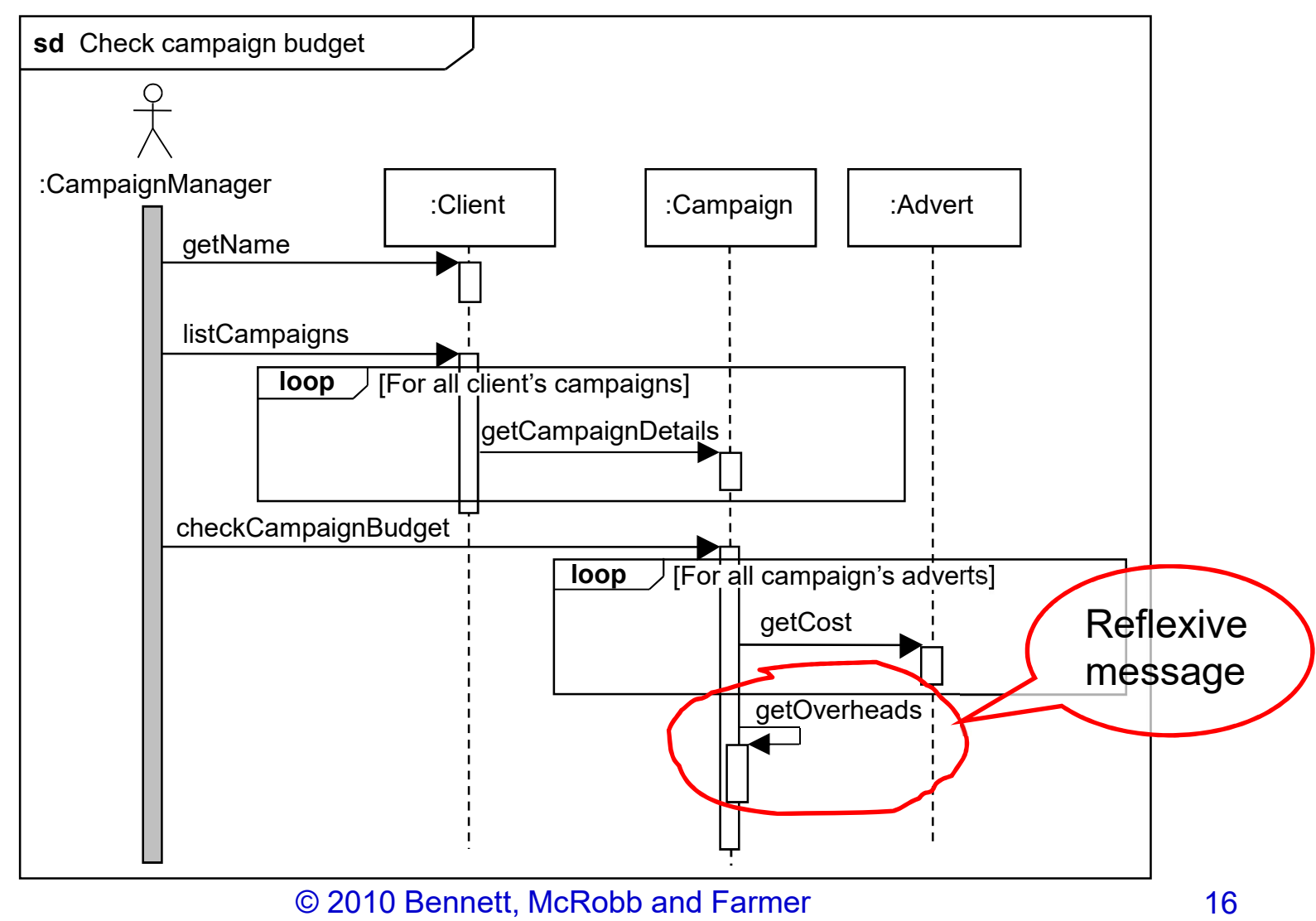

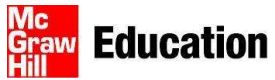

## Focus of Control

- **Focus of Control**<br>• Indicates times during an activation when<br>processing is taking place within that object. processing is taking place within that object.
- **Focus of Control**<br>• Indicates times during an activation when<br>processing is taking place within that object.<br>• Parts of an activation that are not within the<br>focus of control represent periods when, for<br>example an opera focus of control represent periods when, for example, an operation is waiting for a return from another object. • Indicates times during an activation when<br>processing is taking place within that object.<br>• Parts of an activation that are not within the<br>focus of control represent periods when, for<br>example, an operation is waiting for
- activation rectangle that correspond to active processing by an operation.

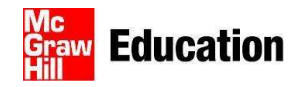

#### Focus of Control

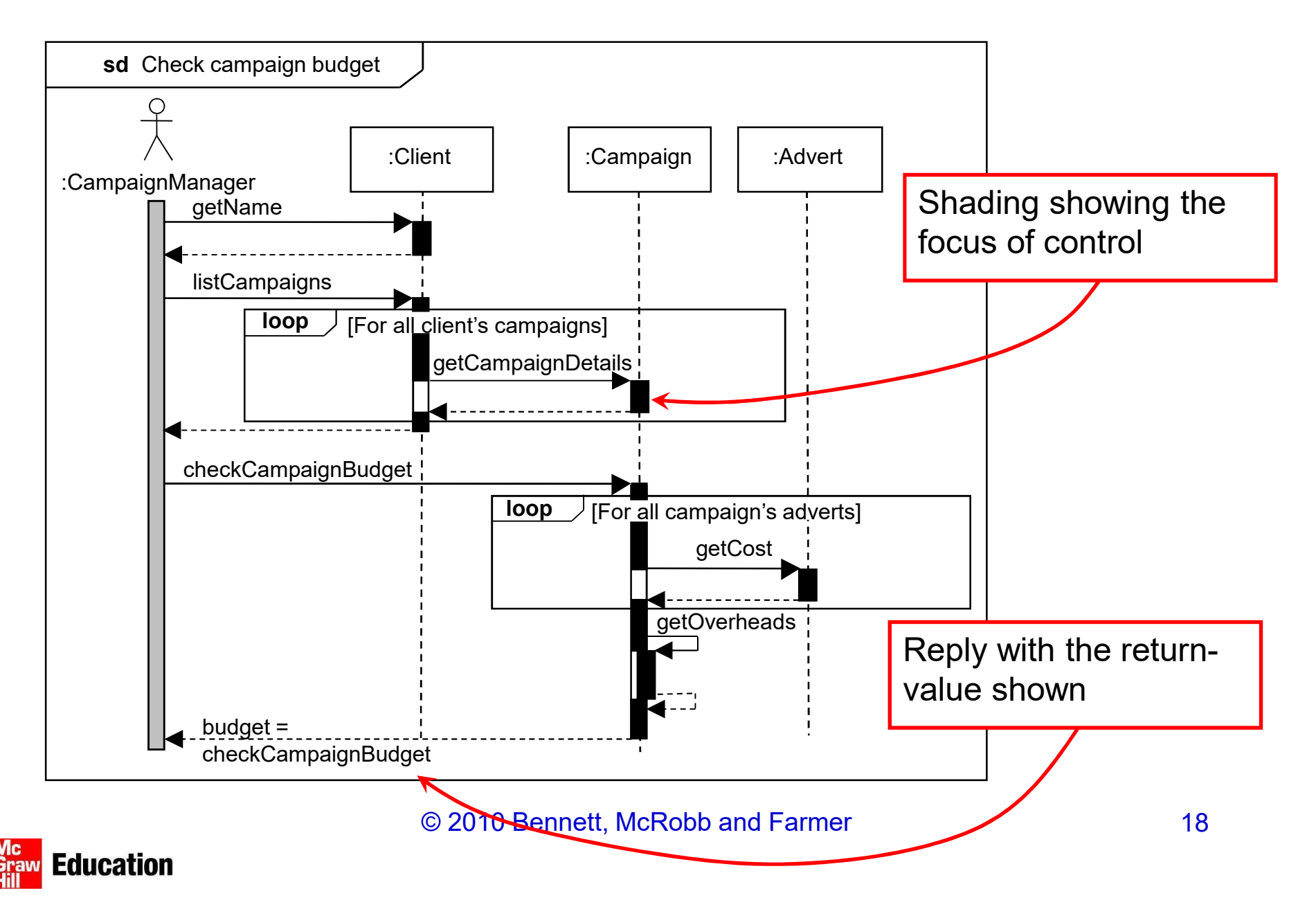

# Reply Message

- **Example 19 Reply Message<br>• A reply message returns the control to the object that originated the message that** object that originated the message that began the activation. **EXAM REPLY MESSAGE<br>
• A reply message returns the control to the object that originated the message that began the activation.**<br>
• Reply messages are shown with a dashed arrow, but it is optional to show them at all
- arrow, but it is optional to show them at all since it can be assumed that control is returned to the originating object at the end of the

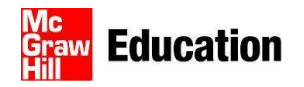

# Object Selector Notation

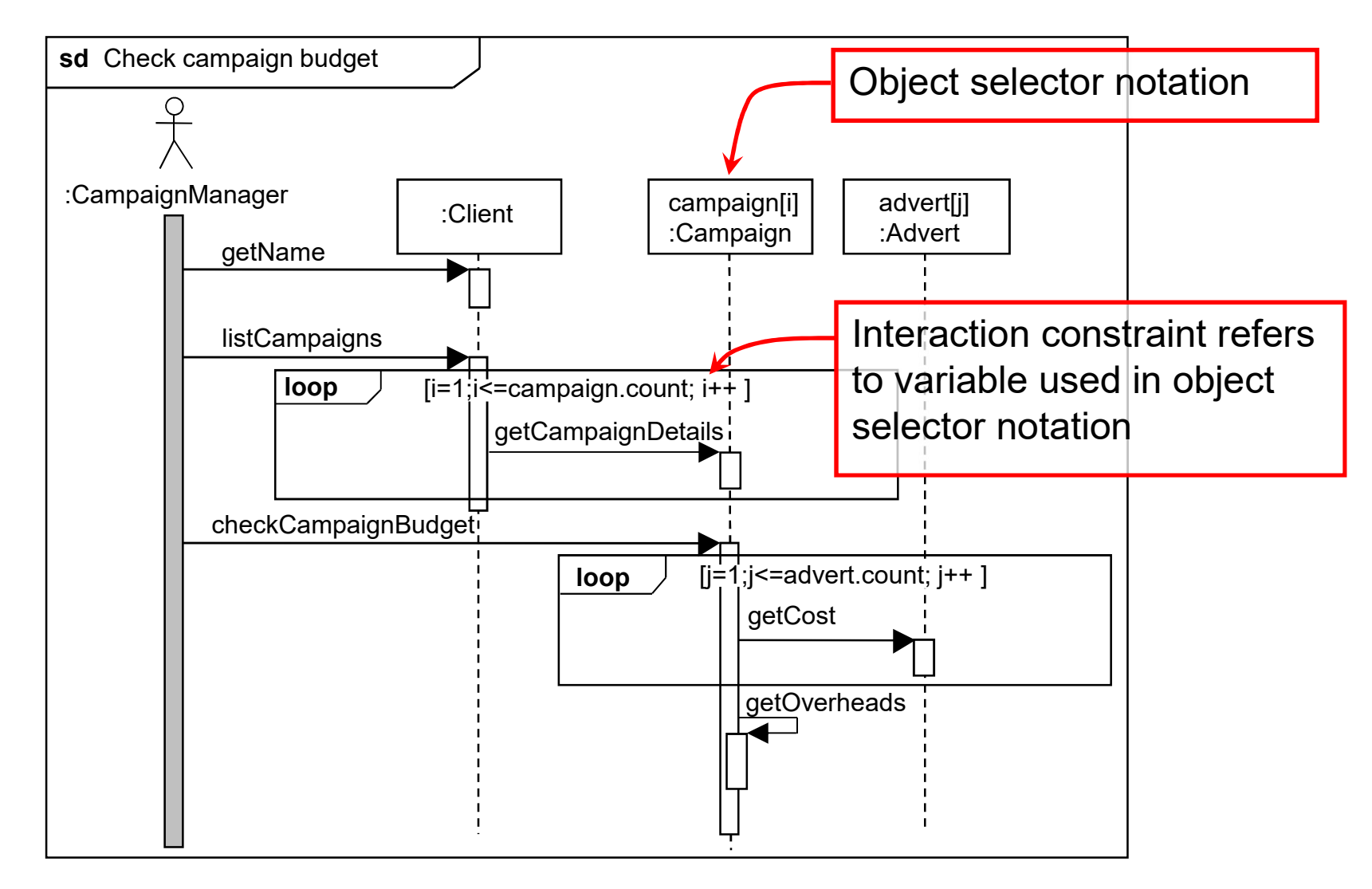

© 2010 Bennett, McRobb and Farmer 20

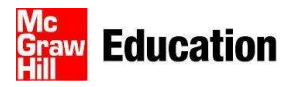

# Interaction Operators

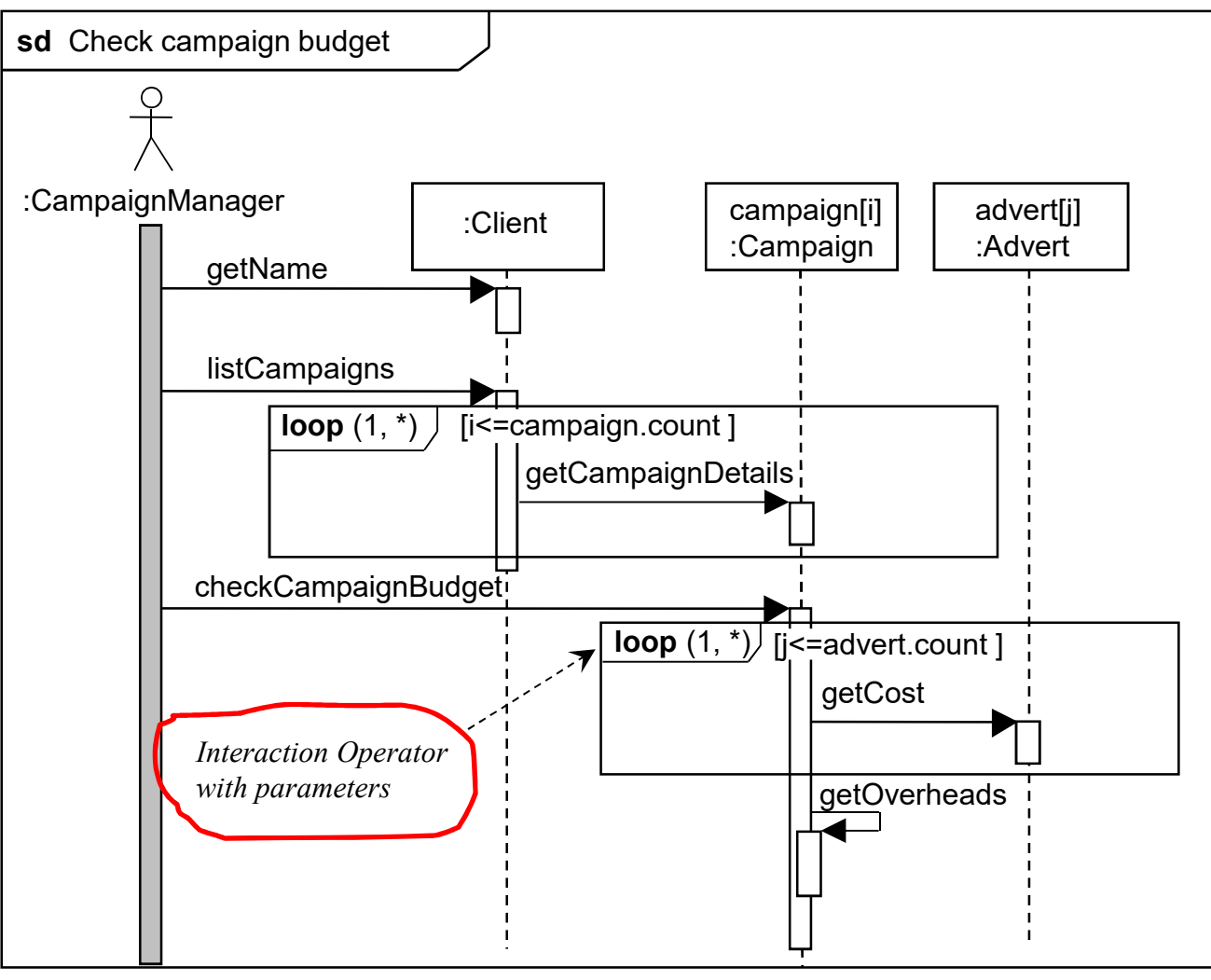

© 2010 Bennett, McRobb and Farmer 21

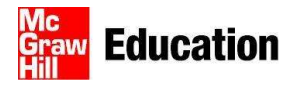

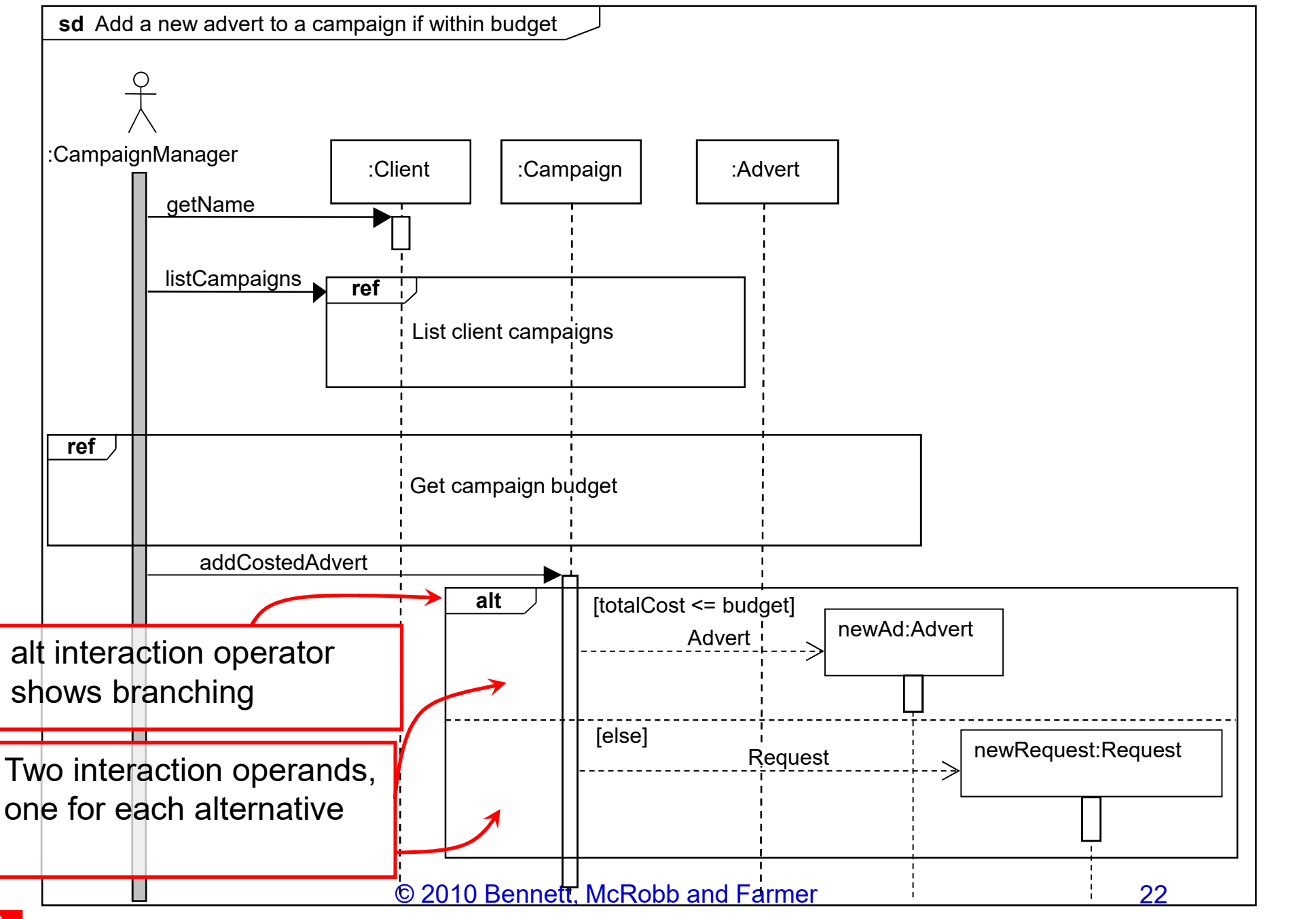

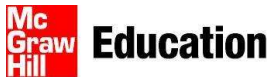

# Handling Complexity

- **Handling Complexity**<br>• Complex interactions can be modelled<br>using various different techniques using various different techniques Handling Complex<br>
Domplex interactions can be me<br>
Journalisty various different technique<br>
- Interaction fragments<br>
- Lifelines for subsystems or group Handling Complexity<br>
Complex interactions can be modelled<br>
using various different techniques<br>
– Interaction fragments<br>
– Lifelines for subsystems or groups of objects<br>
– Continuations Handling Com<br>Complex interactions can<br>using various different tec<br>– Interaction fragments<br>– Continuations<br>– Interaction Overview Diagr Complex interactions can be modelled<br>
using various different techniques<br>
– Interaction fragments<br>
– Lifelines for subsystems or groups of objects<br>
– Continuations<br>
– Interaction Overview Diagrams (see later<br>
lecture)
	-
	-
	-
	- lecture)

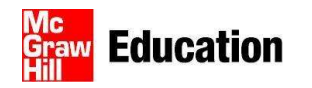

# Using Interaction Fragments

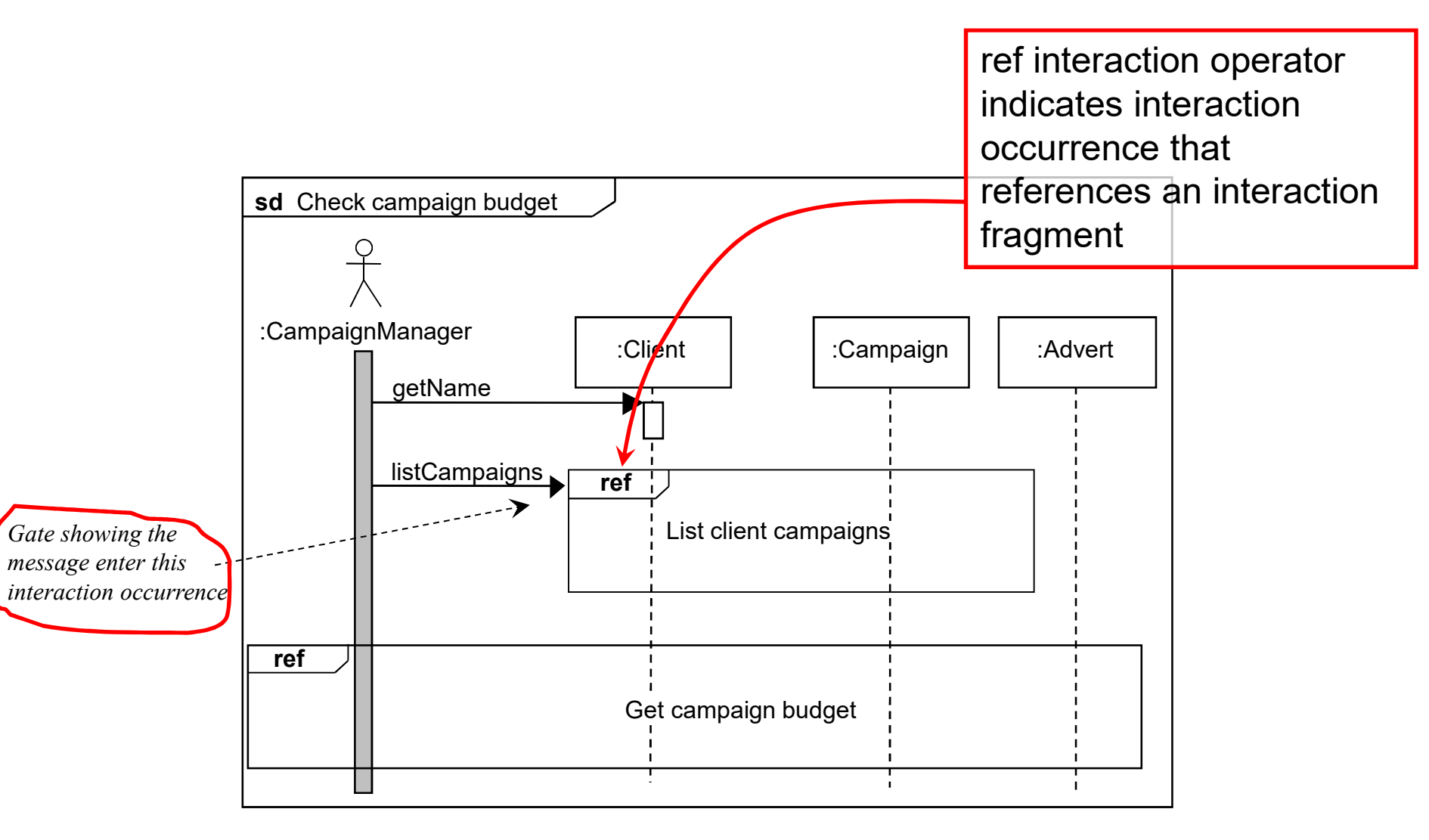

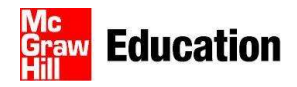

## Interaction Fragment

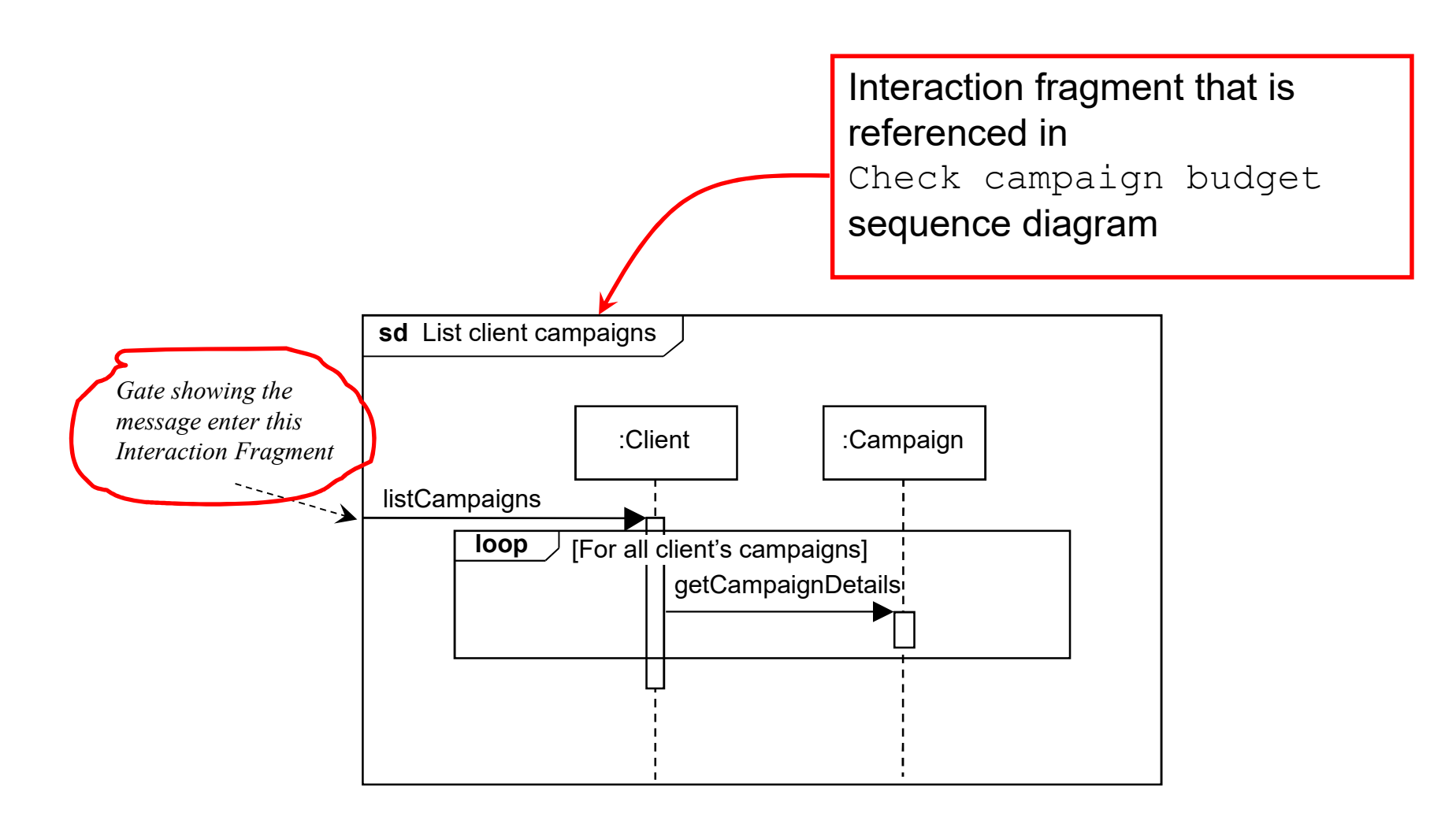

© 2010 Bennett, McRobb and Farmer 25

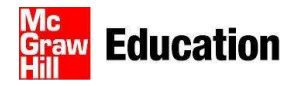

# Interaction Fragment

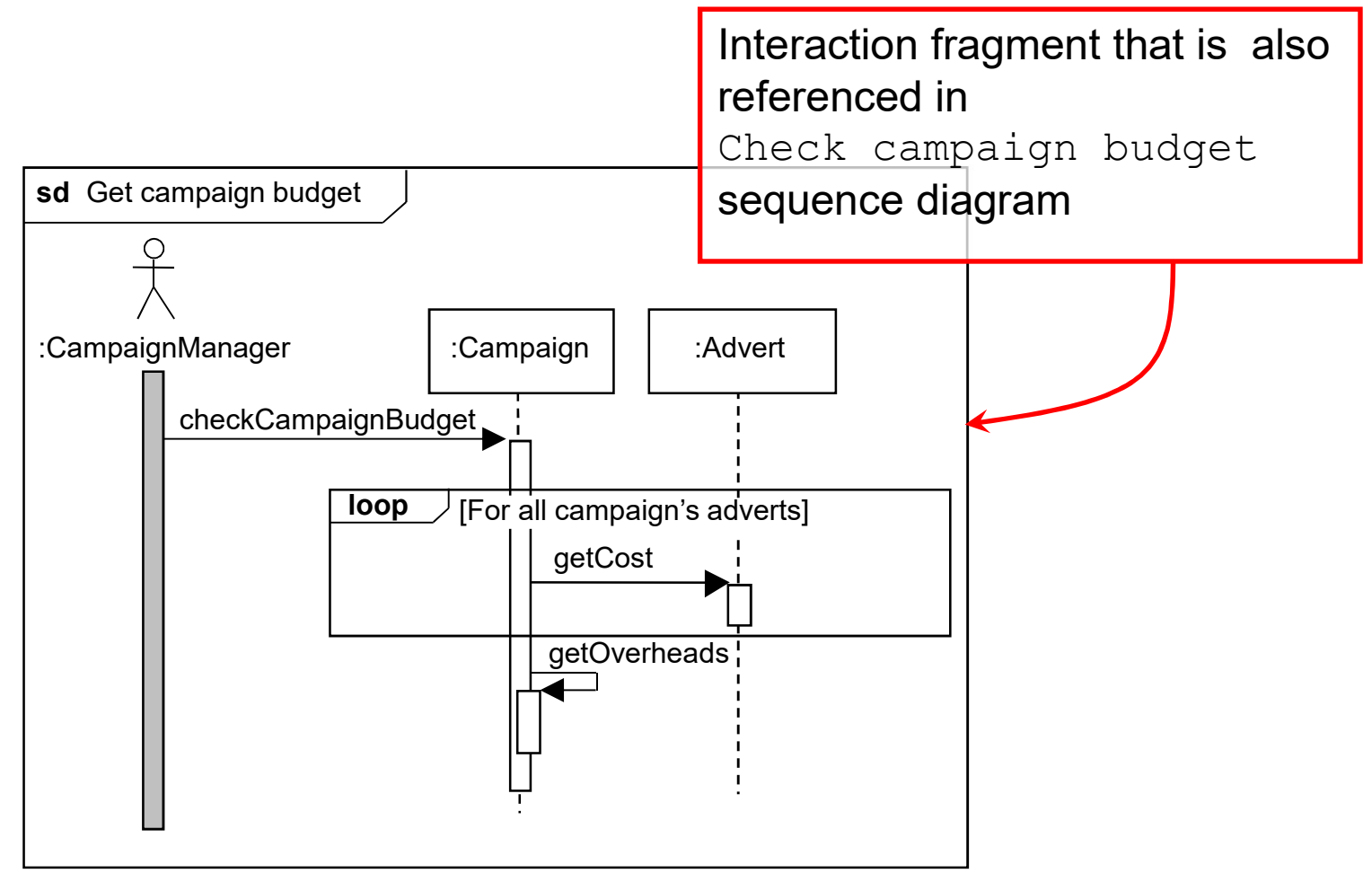

© 2010 Bennett, McRobb and Farmer 26

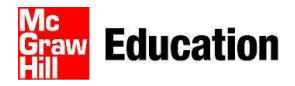

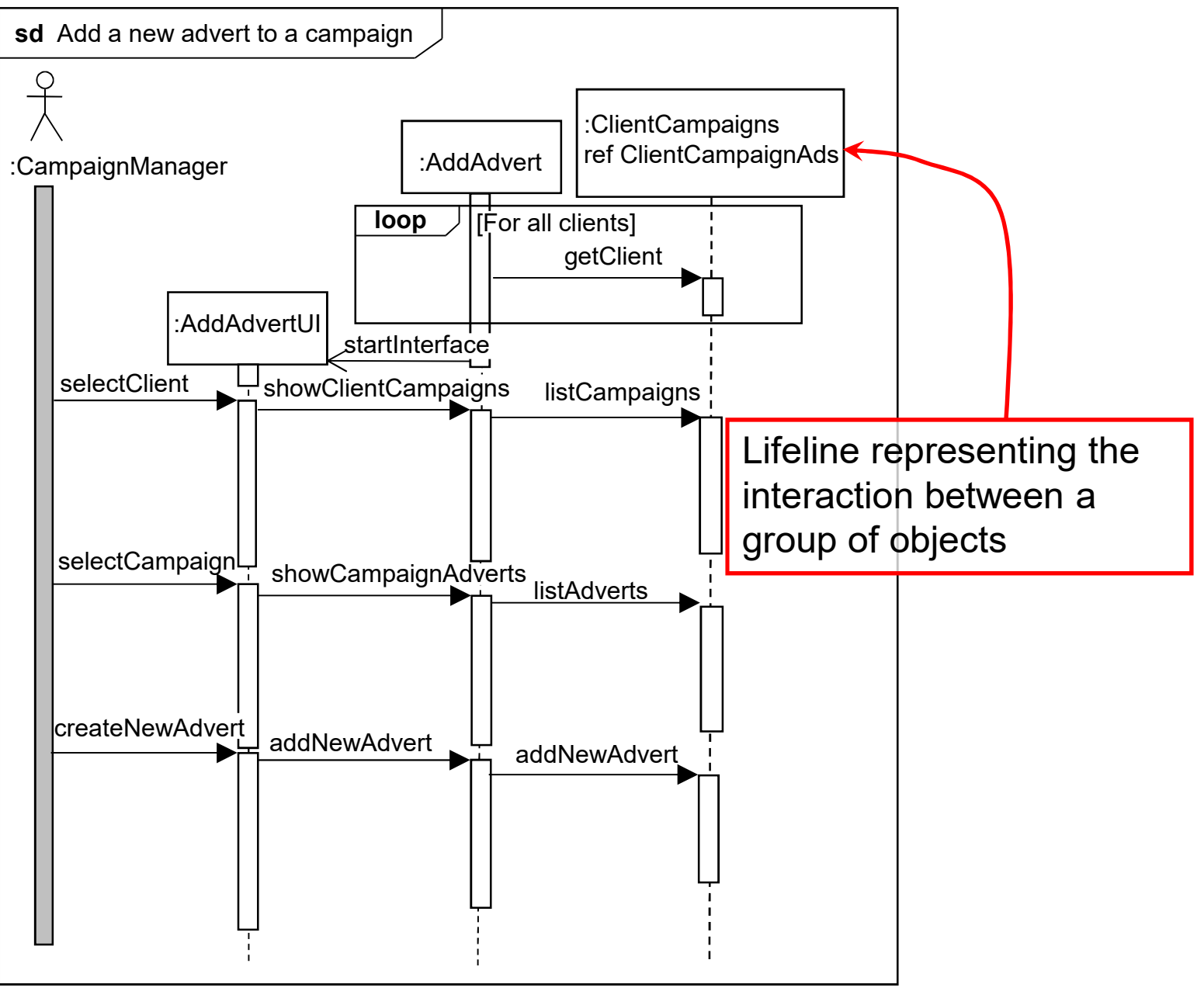

© 2010 Bennett, McRobb and Farmer 27

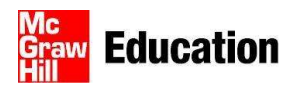

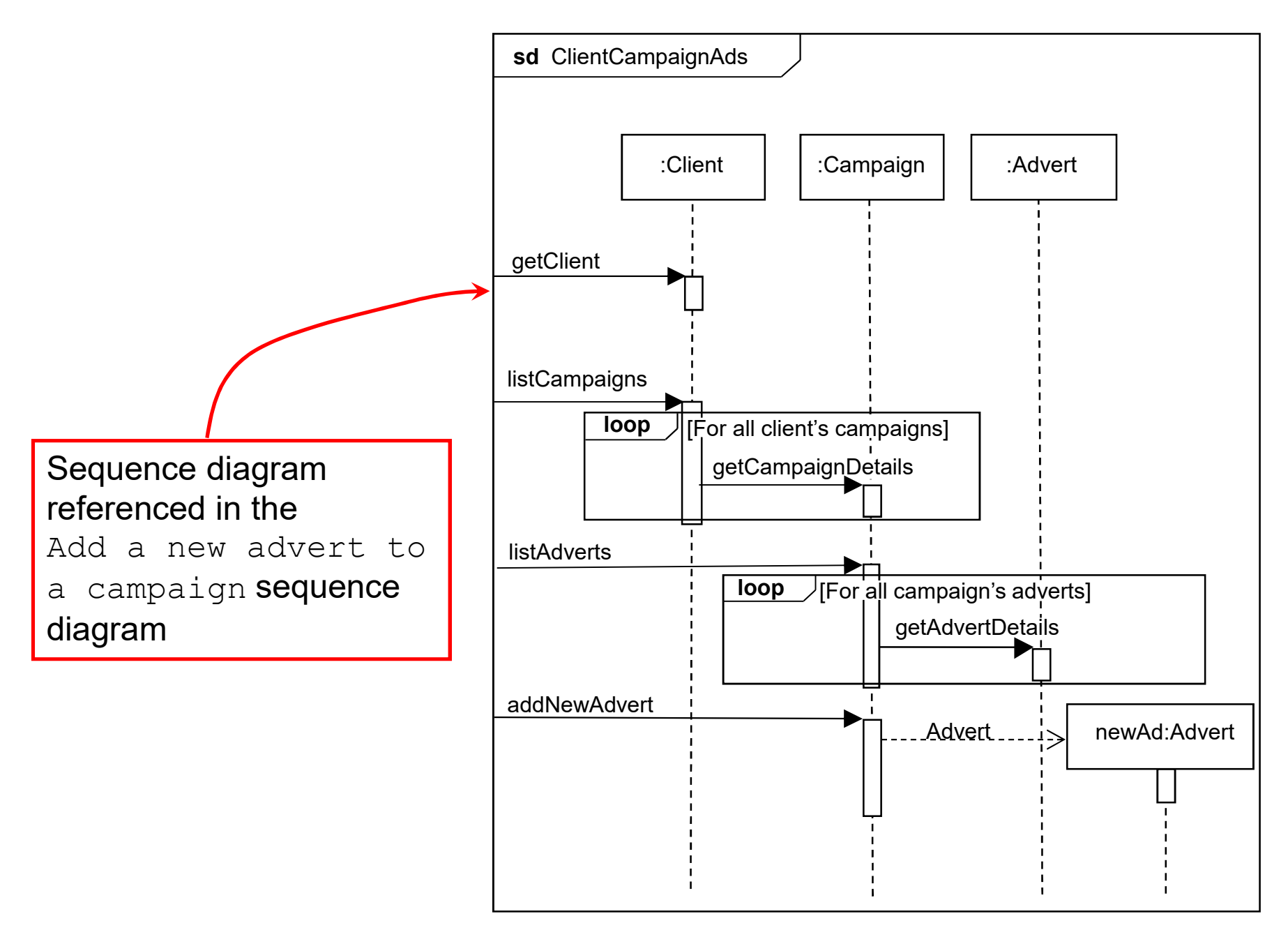

© 2010 Bennett, McRobb and Farmer 28

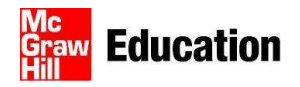

# Using Continuations

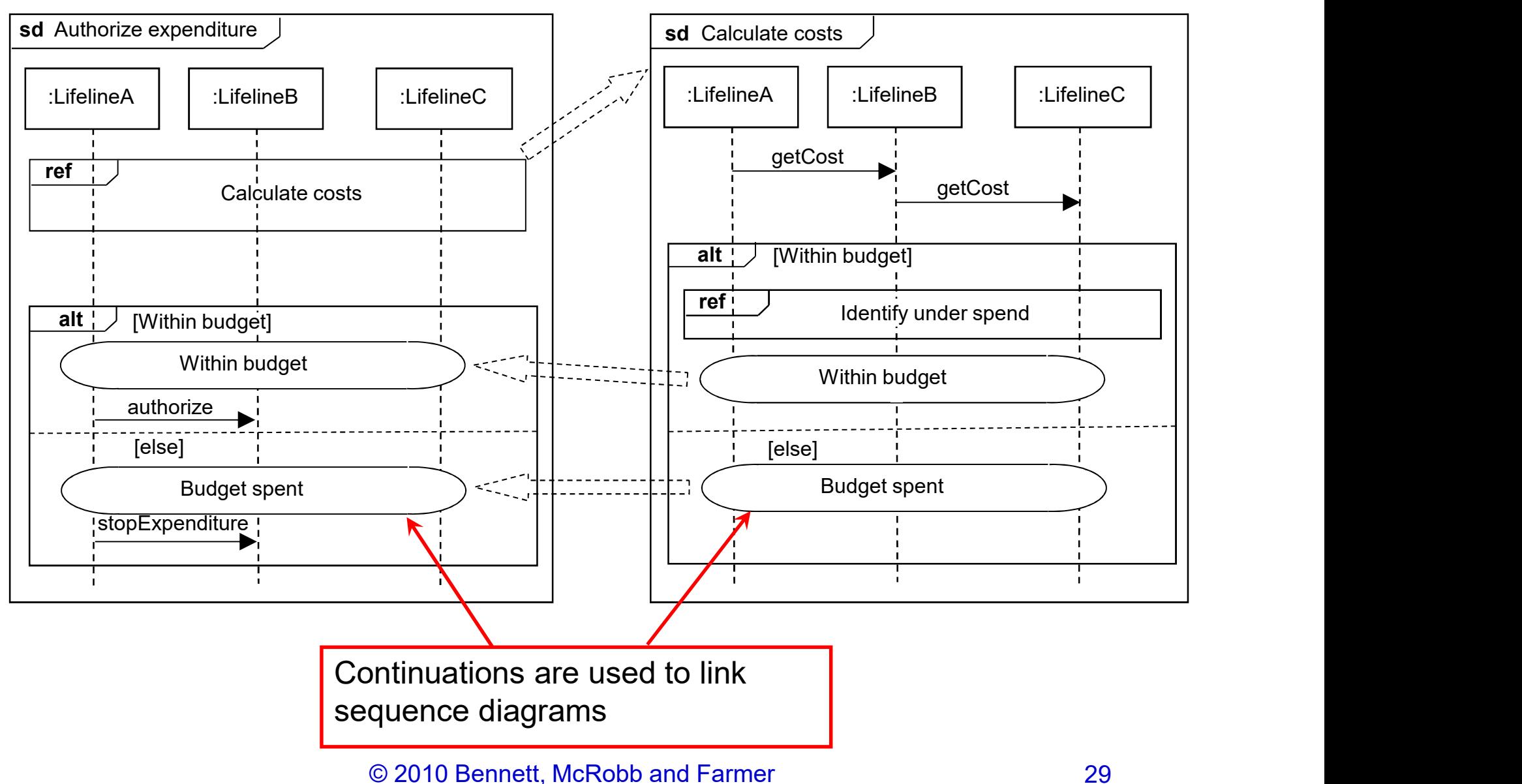

**Education** 

### Asynchronous Message

**Asynchronous Message<br>• An asynchronous message, drawn with an<br>open arrowhead, does not cause the<br>involving energies to belt execution while** open arrowhead, does not cause the invoking operation to halt execution while it awaits a return.

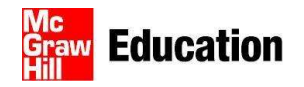

#### Further Notation

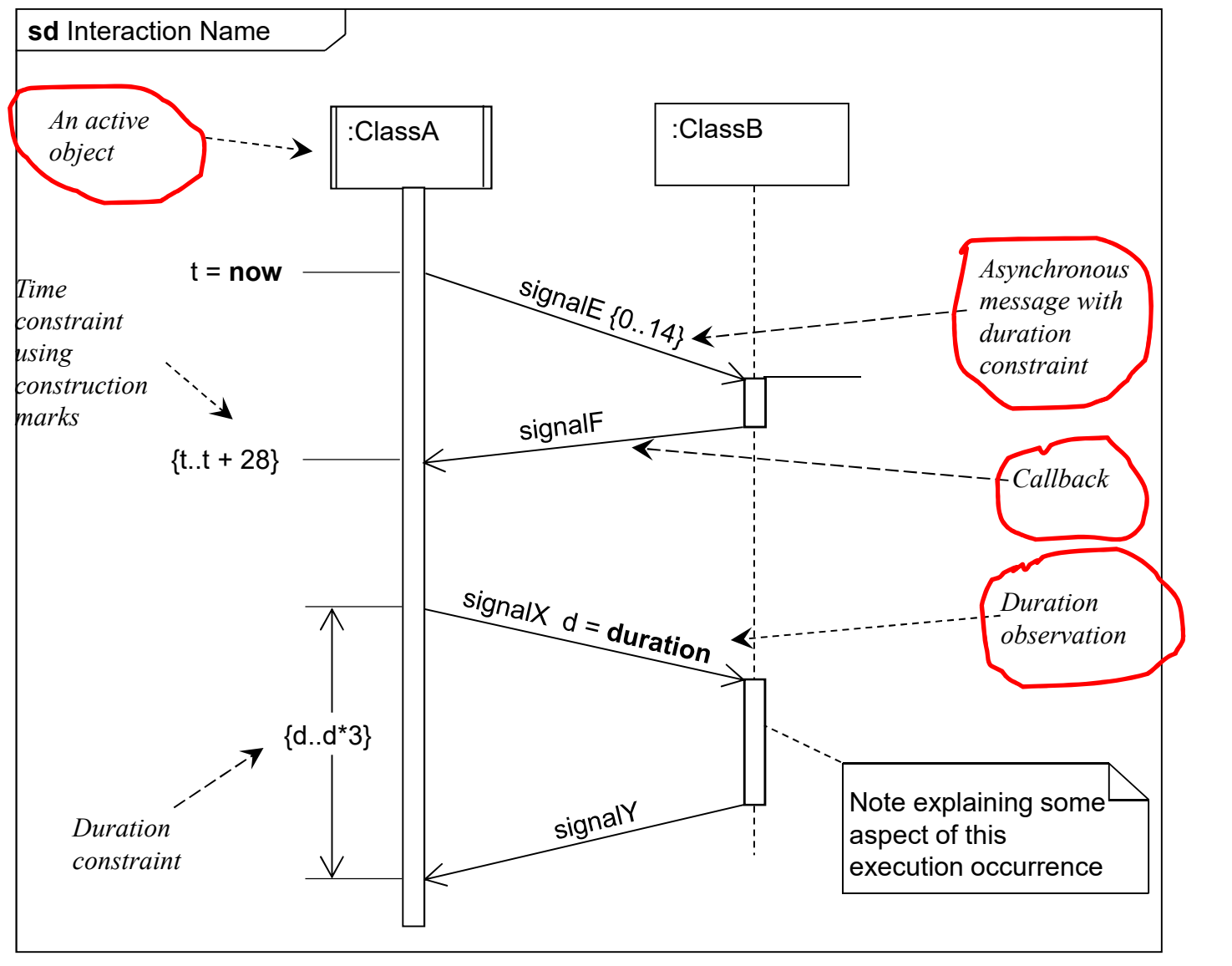

© 2010 Bennett, McRobb and Farmer 31

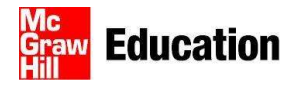

## Interaction Operators

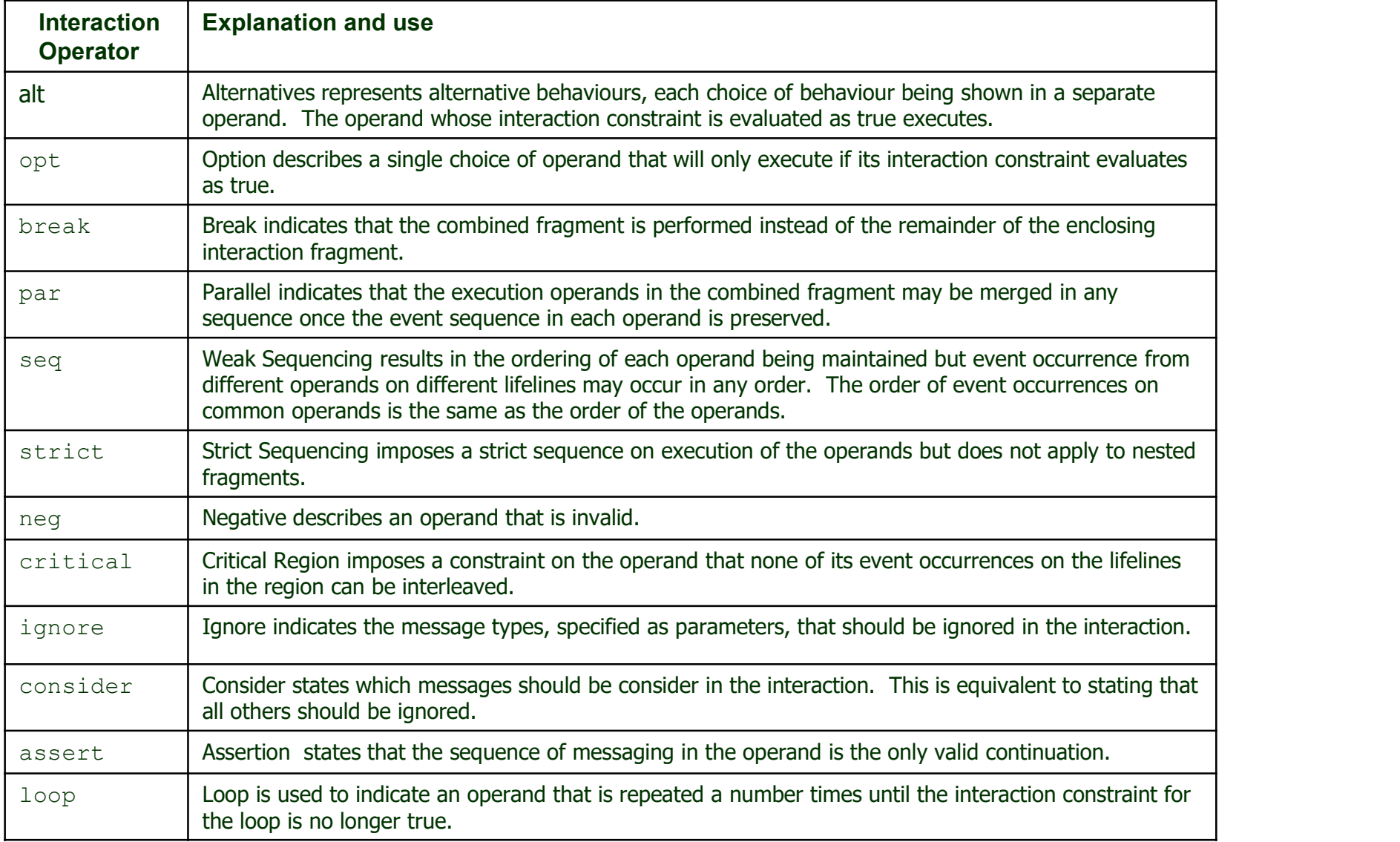

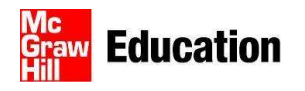

#### Guidelines for Sequence Diagrams

- **Guidelines for Sequence Diagrams**<br>1. Decide at what level you are modelling<br>the interaction. the interaction.
- 2. Identify the alternative accessive that<br>
2. Identify the main elements involved in<br>
2. Consider the alternative accessive that the interaction.
- 3. Consider the alternative scenarios that<br>
1. Decide at what level you are modelling<br>
1. Identify the main elements involved in<br>
1. Consider the alternative scenarios that<br>
1. Identify the main elements involved in may be needed. 1. Decide at what level you are modelling<br>the interaction.<br>2. Identify the main elements involved in<br>the interaction.<br>3. Consider the alternative scenarios that<br>may be needed.<br>4. Identify the main elements involved in<br>the
- the interaction.

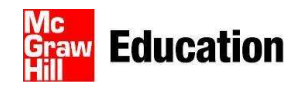

#### Guidelines for Sequence Diagrams

- Guidelines for Sequence Diagran<br>5. Draw the outline structure of the<br>diagram. diagram. Guidelines for Sequence Diagnose<br>5. Draw the outline structure of the<br>diagram.<br>6. Add the detailed interaction.<br>7. Check for consistency with linked
- 
- Guidelines for Sequence Diagram:<br>
5. Draw the outline structure of the<br>
diagram.<br>
6. Add the detailed interaction.<br>
7. Check for consistency with linked<br>
sequence diagrams and modify as sequence diagrams and modify as necessary. 5. Draw the outline structure of the<br>diagram.<br>6. Add the detailed interaction.<br>7. Check for consistency with linked<br>sequence diagrams and modify as<br>necessary.<br>8. Check for consistency with other UML<br>diagrams or models.
- diagrams or models.

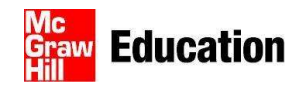

## Model Consistency

- Model Consistency<br>• The allocation of operations to objects must<br>be consistent with the class diagram and the<br>message signature must match that of the be consistent with the class diagram and the message signature must match that of the operation. Model Consistency<br>
The allocation of operations to objec<br>
De consistent with the class diagram<br>
message signature must match that<br>
peration.<br>
– Can be enforced through CASE tools.<br>
Every sending object must have the<br>
efere • The allocation of operations to objects must<br>
• The allocation of operations to objects must<br>
be consistent with the class diagram and the<br>
message signature must match that of the<br>
operation.<br>
– Can be enforced through Fhe allocation of operations to objects must<br>be consistent with the class diagram and the<br>message signature must match that of the<br>pperation.<br>- Can be enforced through CASE tools.<br>Every sending object must have the object<br> The anosater of operations to objects made<br>be consistent with the class diagram and the<br>message signature must match that of the<br>pperation.<br>- Can be enforced through CASE tools.<br>Every sending object must have the object<br>ef
	-
- reference for the destination object. message signature must match that of<br>peration.<br>- Can be enforced through CASE tools.<br>Every sending object must have the ofference for the destination object.<br>- Either an association exists between the classes<br>object passes
	- object passes the reference to the sender.
	- 14).
	-

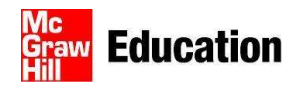

# Model Consistency

- Model Consistency<br>• All forms of interaction diagrams used<br>should be consistent. should be consistent.
- Model Consistency<br>• All forms of interaction diagrams used<br>should be consistent.<br>• Messages on interaction diagrams must<br>be consistent with the state machine for<br>the participating objects be consistent with the state machine for the participating objects. • All forms of interaction diagrams used<br>should be consistent.<br>• Messages on interaction diagrams must<br>be consistent with the state machine for<br>the participating objects.<br>• Implicit state changes in interactions<br>diagrams m
- diagrams must be consistent with those explicitly modelled in state machine.

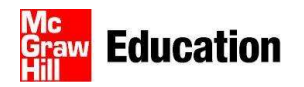

# **Summary**

In this lecture you have learned about:

- **Summary<br>
In this lecture you have learned about:**<br>
 how to develop object interaction from use<br>
cases; cases; • Summary<br>
• how to develop object interaction from use<br>
• how to model object interaction using an<br>
• how to model object interaction using an<br>
interaction sequence diagram; In this lecture you have learned about:<br>• how to develop object interaction from use<br>cases;<br>• how to model object interaction using an<br>interaction sequence diagram;<br>• how to cross-check between interaction<br>diagrams and a c
- interaction sequence diagram;
- diagrams and a class diagram.

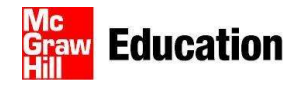

#### References

- UML Reference Manual (OMG, 2009) **PARAGEMAN REFORM REFORM 1989 CONCEY CONCEY CONCEY AND REFORM AND REFORM AND REFORM CONCEY CONCEY AND REFORM AND REFORM AND REFORM AND REFORM AND REFORM AND REFORM AND REFORM AND REFORM AND REFORM AND REFORM AND REFORM AND**
- 

(For full bibliographic details, see Bennett, McRobb and Farmer)

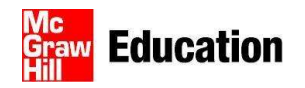